### МИНИСТЕРСТВО ОБРАЗОВАНИЯ И НАУКИ АСТРАХАНСКОЙ ОБЛАСТИ Государственное автономное образовательное учреждение Астраханской области высшего образования «Астраханский государственный архитектурно – строительный университет» (ГАОУ АО ВО «АГАСУ») КОЛЛЕДЖ СТРОИТЕЛЬСТВА И ЭКОНОМИКИ АГАСУ

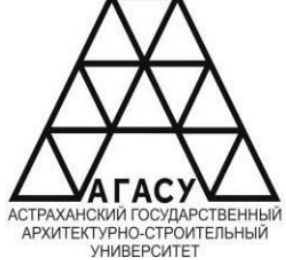

## **РАБОЧАЯ ПРОГРАММА ПРОФЕССИОНАЛЬНОГО МОДУЛЯ**

# **ПМ. 03 Картографо-геодезическое сопровождение земельно-**ПМ.03 КАРТОГРАФО-ГЕОДЕЗИЧЕСКОЕ СОПРОВОЖДЕНИЕ **имущественных отношений** ЗЕМЕЛЬНО-ИМУЩЕСТВЕННЫХ ОТНОШЕНИЙ

по специальности

среднего профессионального образования

**21.02.05 Земельно-имущественные отношения**

Заочная форма обучения

СОГЛАСОВАНО Генеральный директор OQQ «Feo-Fpad» A.A. Кадин  $-2022r$ 

РЕКОМЕНДОВАНО методическим советом КСиЭ АГАСУ Протокол № 9 OT «  $20.26r$ 

**УТВЕРЖДЕНО** Директор КСиЭАГАСУ Nacer **Ю.А.** Шуклина  $\sqrt{28}$  >  $0\%$  20  $2\pi$ .

Составитель

Buros

/В.А. Шавула/

Рабочая программа разработана на основе ФГОС СПО для специальности 21.02.05 Земельно-имущественные отношения, учебного плана на 2022 г., с учётом примерной основной образовательной программы

Согласовано: Методист КСиЭ АГАСУ

Заведующий библиотекой

Заместитель директора по ПР

Заместитель директора по УР

Специалист УМО СПО

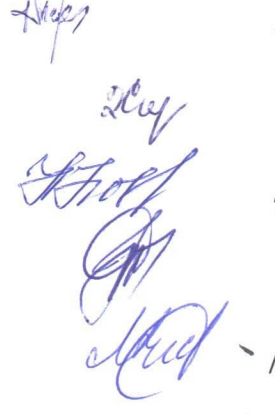

/Р.Н. Меретин/

/Р.С. Хайдикешова/

/Н.Р. Новикова /

/С.Н.Коннова /

М.Б.Подольская/

Рецензент

главный геодезист ООО «Инжгеопроект»

Принято УМО СПО: Начальник УМО СПО

 $\label{eq:3.1} \begin{array}{ll} \mathbf{1} & \mathbf{3} \mathbf{6} & \mathbf{1} & \mathbf{1} \\ \mathbf{3} & \mathbf{1} & \mathbf{1} \\ \mathbf{4} & \mathbf{1} & \mathbf{1} \\ \mathbf{5} & \mathbf{1} & \mathbf{1} \\ \mathbf{6} & \mathbf{1} & \mathbf{1} \\ \mathbf{1} & \mathbf{1} & \mathbf{1} \\ \mathbf{1} & \mathbf{1} & \mathbf{1} \\ \mathbf{1} & \mathbf{1} & \mathbf{1} \\ \mathbf{1} & \mathbf{1} & \mathbf{1} \\ \math$ 

И.Н. Бондаренко/

/А.П.Гельван/

# СОДЕРЖАНИЕ

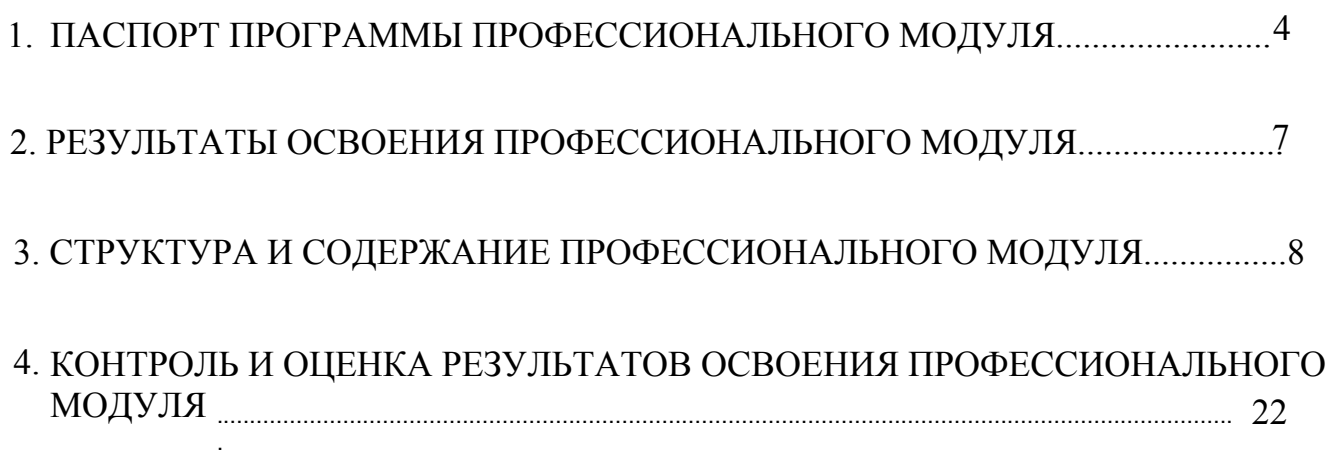

### <span id="page-3-0"></span>**1.ПАСПОРТ ПРОГРАММЫ ПРОФЕССИОНАЛЬНОГО МОДУЛЯ**

#### **Картографо-геодезическое сопровождение**

#### **земельно-имущественных отношений**

#### <span id="page-3-2"></span><span id="page-3-1"></span>**1.1. Область применения примерной программы**

Примерная программа профессионального модуля (далее - примерная программа) – является частью примерной основной профессиональной образовательной программы в соответствии с ФГОС по специальности СПО **21.02.05 Земельно-имущественные отношени**я (базовой подготовки) в части освоения основного вида профессиональной деятельности (ВПД) **Картографогеодезическое сопровождение земельно**-**имущественных отно**ш**ений** и соответствующих профессиональных компетенций (ПК):

ПК 3.1. Выполнять работы по карт ографо-геодезическому обеспечению территорий, создавать графические материалы.

ПК 3.2. Использовать государственные геодезические сети и иные сети для производства картографо-геодезических работ.

ПК 3.3. Использовать в практической деятельности геоинформационные системы и спутниковые системы GPS и ГЛОНАСС.

ПК 3.4. Определять координаты границ земельных участков и вычислять их площади.

ПК 3.5. Выполнять поверку и юстировку геодезических приборов и инструментов.

 Программа профессионального модуля может быть использована в дополнительном профессиональном образовании по программам повышения квалификации и переподготовки руководителей предприятий торговли и товароведов. Опыт работы не требуется.

# <span id="page-4-0"></span>**1.2. Цели и задачи профессионального модуля – требования к результатам освоения профессионального модуля**

С целью овладения указанным видом профессиональной деятельности и соответствующими профессиональными компетенциями обучающийся в ходе освоения профессионального модуля должен:

#### **иметь практический опыт:**

• производства картографо-геодезических работ;

#### **уметь:**

- читать топографические и тематические карты и планы в соответствии с условными знаками и условными обозначениями;
- производить линейные и угловые измерения, а также измерения превышения местности;
- изображать ситуацию и рельеф местности на топографических и тематических картах и планах;
- использовать государственные геодезические сети, сети сгущения, съемочные сети, а также сети специального назначения для производства картографо-геодезических работ;
- составлять картографические материалы (топографические и тематические карты и планы);
- производить переход от государственных геодезических сетей к местным и наоборот;

#### *знать:*

- принципы построения геодезических сетей;
- основные понятия об ориентировании направлений;
- разграфку и номенклатуру топографических карт и планов;
- условные знаки, принятые для данного масштаба топографических (тематических) карт и планов;
- принципы устройства современных геодезических приборов;
- основные понятия о системах координат и высот;

• основные способы выноса проекта в натуру.

# <span id="page-5-0"></span>**1.3. Рекомендуемое количество часов на освоение примерной программы профессионального модуля:**

максимальной учебной нагрузки обучающегося – **401 час**, включая: обязательной аудиторной учебной нагрузки обучающегося – **278 часов**; самостоятельной работы обучающегося – **123 часа**; учебной и производственной практики – **180 часов.**

### <span id="page-6-0"></span>**2. РЕЗУЛЬТАТЫ ОСВОЕНИЯ ПРОФЕССИОНАЛЬНОГО МОДУЛЯ**

Результатом освоения профессионального модуля является овладение обу-чающимися видом профессиональной деятельности Определение стоимости недвижимого имущества в том числе профессиональными (ПК) и общими (ОК) компетенциями:

ОК 1. Понимать сущность и социальную значимость своей будущей профессии, проявлять к ней устойчивый интерес.

ОК 2. Анализировать социально-экономические и политические проблемы и процессы, использовать методы гуманитарно-социологических наук в различных видах профессиональной и социальной деятельности.

ОК 3. Организовывать свою собственную деятельность, определять методы и способы выполнения профессиональных задач, оценивать их эффективность и качество.

ОК 4. Решать проблемы, оценивать риски и принимать решения в нестандартных ситуациях.

ОК 5. Осуществлять поиск, анализ и оценку информации, необходимой для постановки и решения профессиональных задач, профессионального и личностного развития.

ОК 6. Работать в коллективе и команде, обеспечивать ее сплочение, эффективно общаться с коллегами, руководством, потребителями.

ОК 7. Самостоятельно определять задачи профессионального и личностного развития, заниматься самообразованием, осознанно планировать повышение квалификации.

ОК 8. Быть готовым к смене технологий в профессиональной деятельности.

ОК 9. Уважительно и бережно относиться к историческому наследию и культурным традициям, толерантно воспринимать социальные и культурные традиции.

ОК 10. Соблюдать правила техники безопасности, нести ответственность за организацию мероприятий по обеспечению безопасности труда.

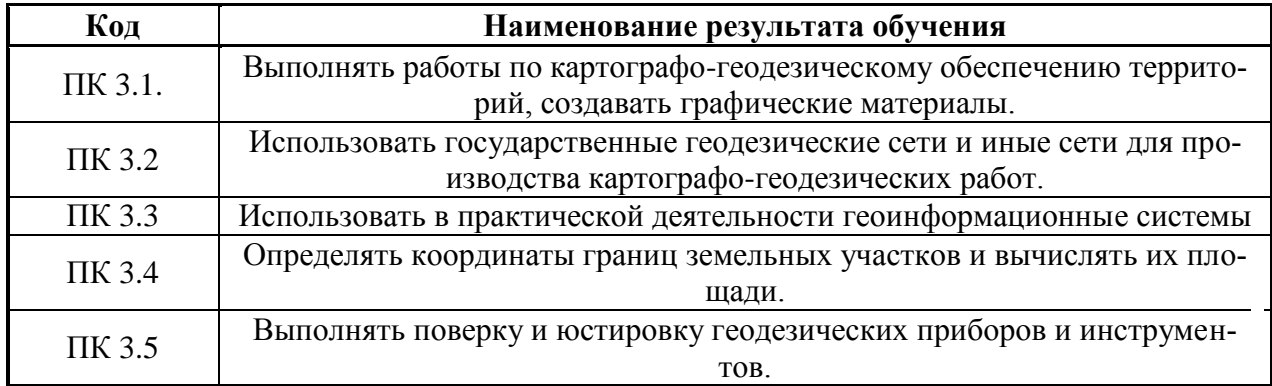

## **3. СТРУКТУРА И СОДЕРЖАНИЕ ПРОФЕССИОНАЛЬНОГО МОДУЛЯ**

# **3.1. Тематический план профессионального модуля ПМ 03. Картографо-геодезическое сопровождение**

#### **земельно-имущественных отношений**

<span id="page-7-2"></span><span id="page-7-1"></span><span id="page-7-0"></span>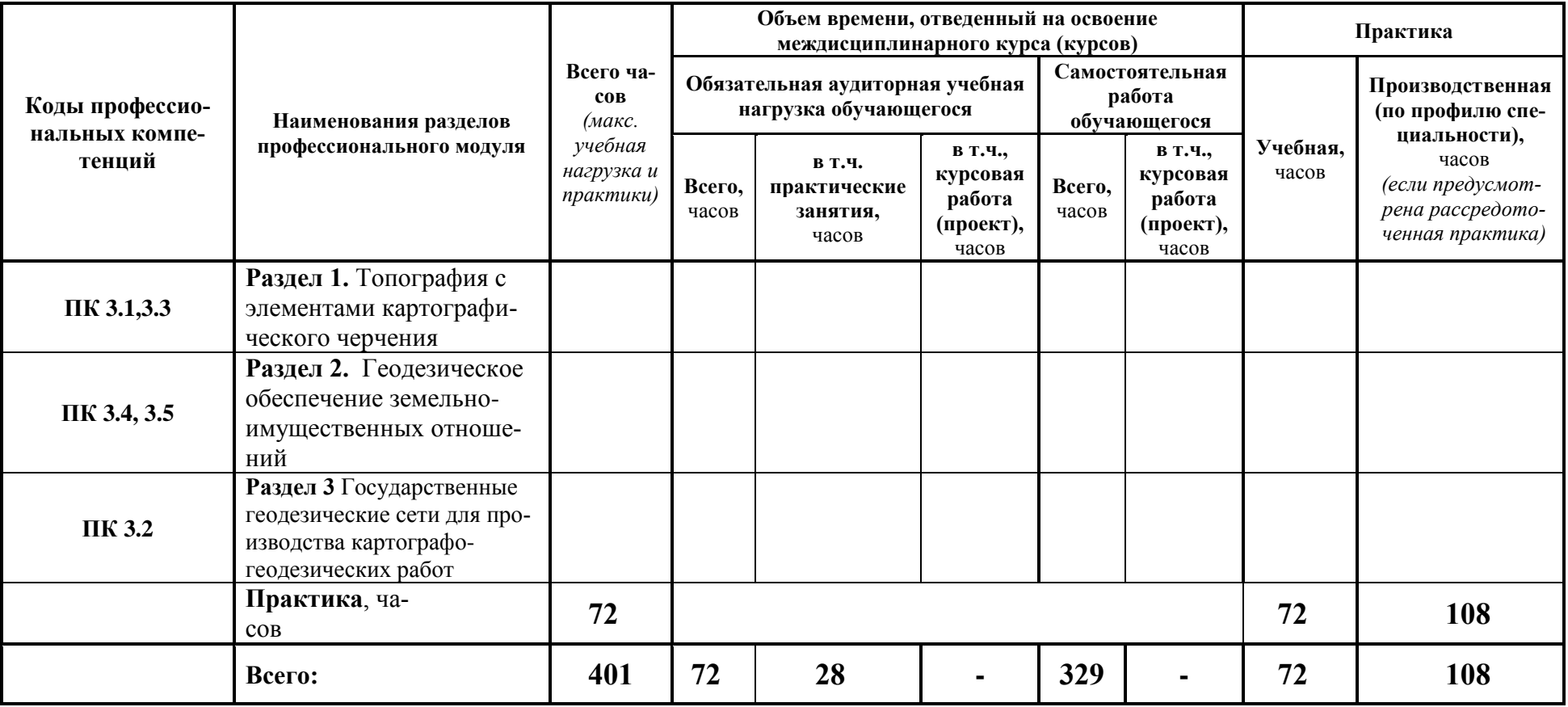

# **3.2. Содержание обучения по профессиональному модулю ПМ 03 Картографо-геодезическое сопровождение**

<span id="page-8-1"></span><span id="page-8-0"></span>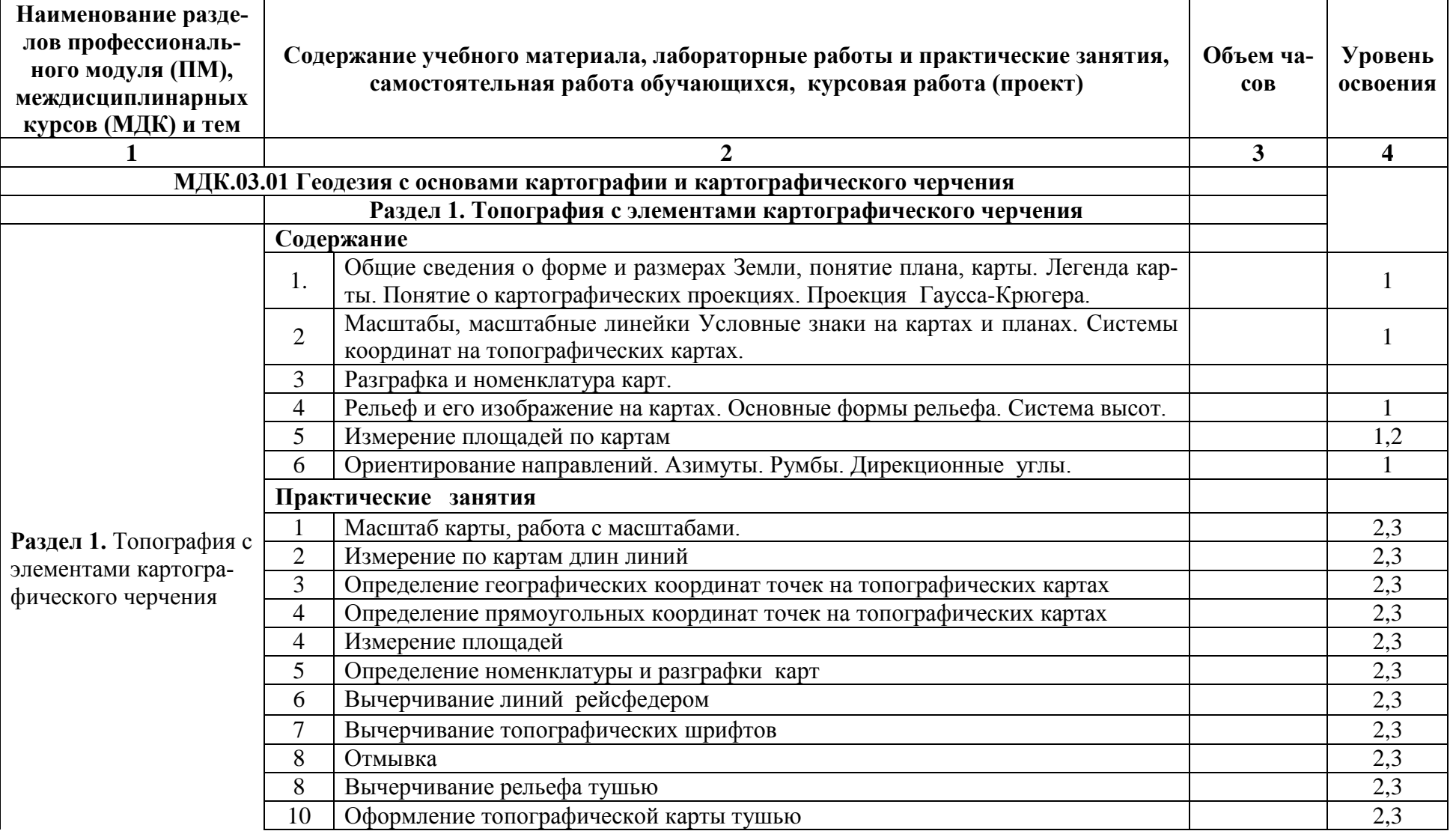

#### **земельно-имущественных отношений**

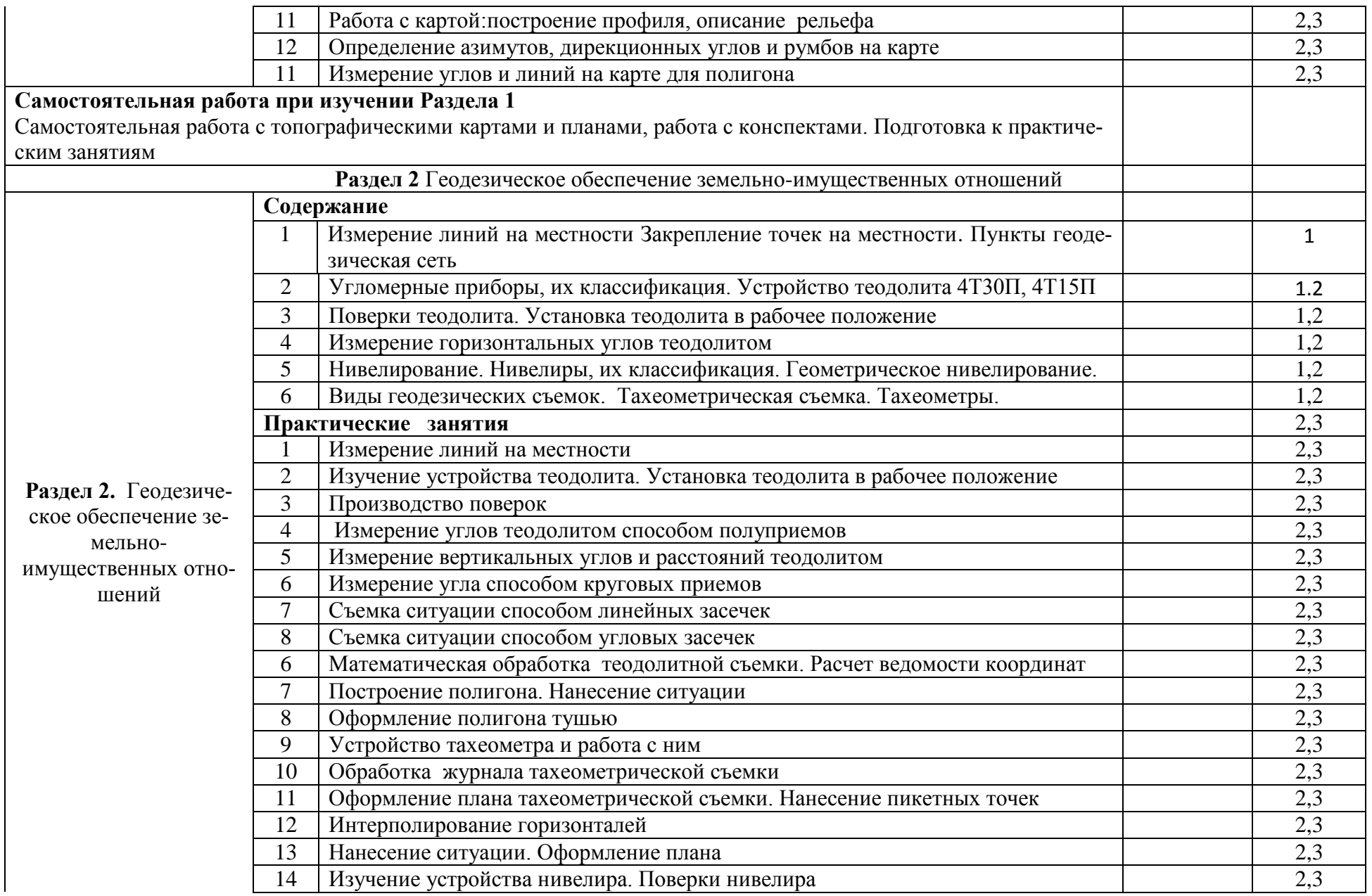

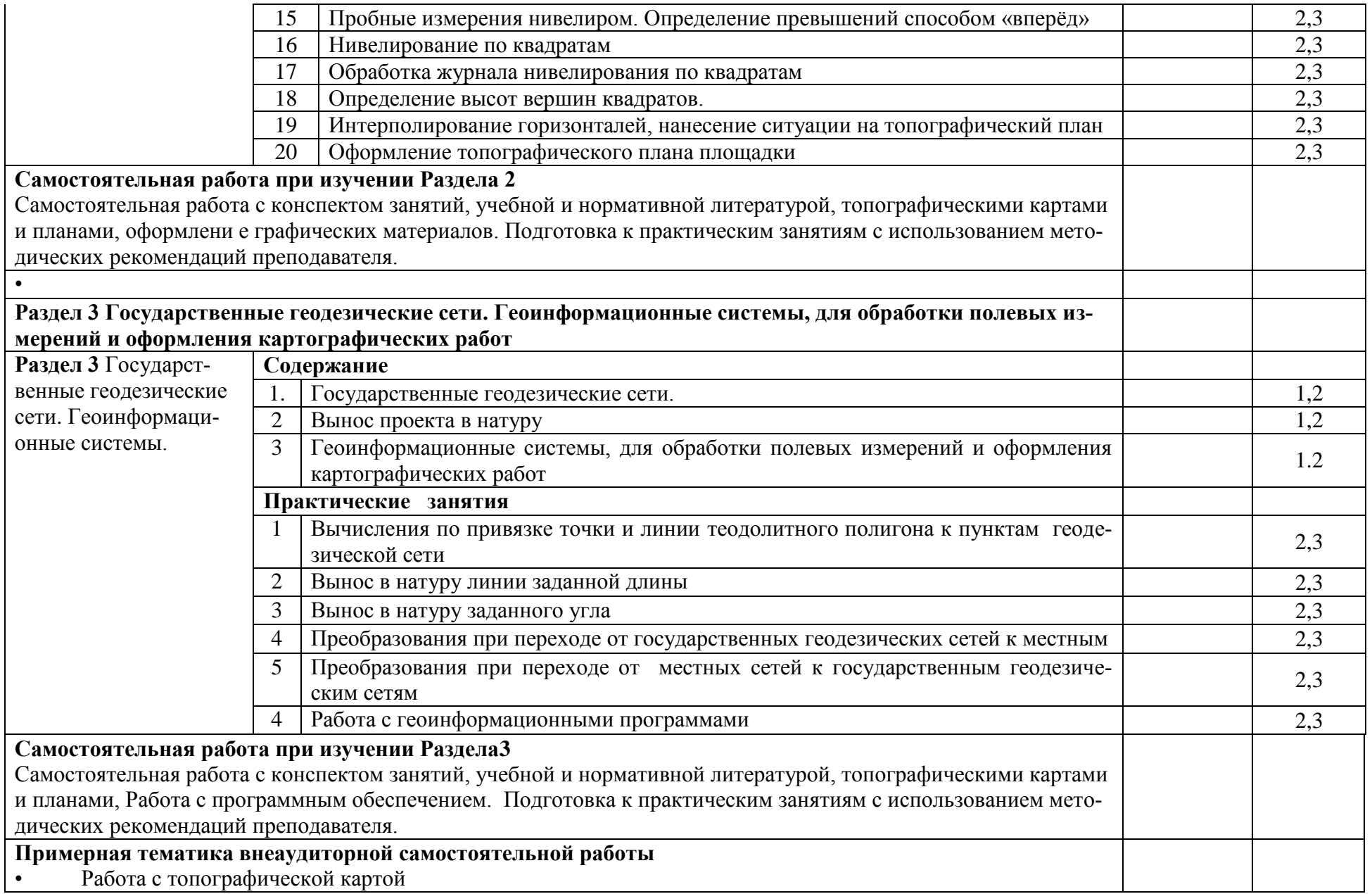

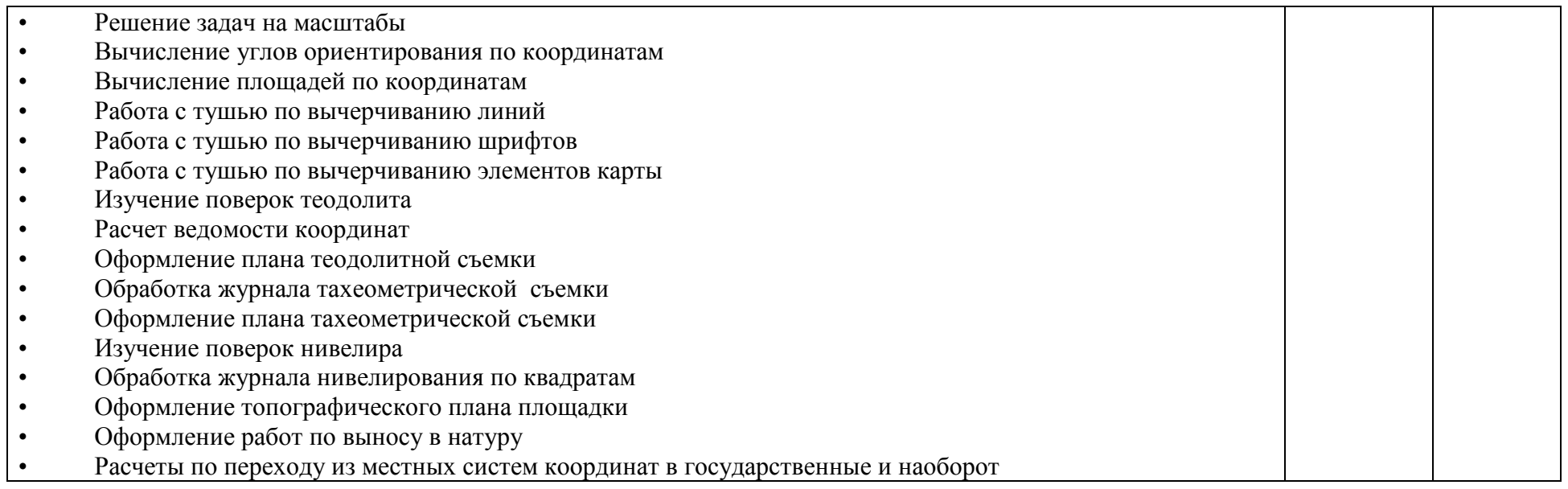

Для характеристики уровня освоения учебного материала используются следующие обозначения:

- 1 ознакомительный (узнавание ранее изученных объектов, свойств);
- 2 репродуктивный (выполнение деятельности по образцу, инструкции или под руководством);

3 – продуктивный (планирование и самостоятельное выполнение деятельности, решение проблемных задач).

### <span id="page-12-0"></span>**4. УСЛОВИЯ РЕАЛИЗАЦИИ ПРОФЕССИОНАЛЬНОГО МОДУЛЯ**

#### <span id="page-12-1"></span>**4.1. Требования к минимальному материально-техническому обеспече-**

#### **нию**

Реализация профессионального модуля предполагает наличие учебных лабораторий «Компьютеризации профессиональной деятельности», «Геодезии» и учебного геодезического полигона.

#### <span id="page-12-2"></span>**Оборудование лабораторий:**

#### <span id="page-12-3"></span>**Компьютеризации профессиональной деятельности:**

- рабочие столы и стулья для обучающихся;

- рабочий стол и стул для преподавателя;
- доска классная;
- наглядные пособия;
- комплект учебно-методической документации.
- компьютеры и ноутбуки;
- мультимедиа-система для показа презентаций;

программное обеспечение для обработки результатов геодезических измерений и специализированное программное обеспечение профессиональной деятельности ( «Геодезический калькулятор», SokkiaSurver, SokkiaLink, Excel, демо версии CREDO Topoplan, ЗемПлан, ГенПлан, демо версии MapInfo).

Технические средства обучения:

- компьютеры и ноутбуки;
- мультимедиа-система для показа презентаций;

- программное обеспечение общего и профессионального назначения (, «Геодезический калькулятор», SokkiaSurver, SokkiaLink, Excel, демо версии CREDO Topoplan, DAT, ЗемПлан, демо версии MapInfo CREDO);

- калькуляторы для расчетов.

### **Геодезии:**

- рабочие столы и стулья для обучающихся;

- рабочий стол и стул для преподавателя;

- доска классная;

- наглядные пособия;
- комплект учебно-методической документации.
- компьютеры и ноутбуки;
- мультимедиа-система для показа презентаций;

-классические и современные геодезические приборы (оптические теодолиты, оптические нивелиры, электронный тахеометр, нивелирные рейки, штативы, рулетки электронные и мерные).

#### **Оборудование учебного геодезического полигона**

-закрепленные и закоординированные межевые знаки на местности;

-классические и современные геодезические приборы (GPS – приемники, контроллеры, оптические теодолиты, оптические нивелиры, электронные нивелиры, электронные теодолиты, электронный тахеометр, нивелирные рейки, штативы, рулетки электронные и мерные;

-ноутбукии программное обеспечение профессионального назначения («Talka», , «Геодезический калькулятор», SokkiaSurver, SokkiaLink, Excel, демо версии CREDOTopoplan, ЗемПлан, DAT, демо версии MapInfo); -подготовленный полигон на местности.

Реализация профессионального модуля предполагает обязательную учебную практику, при возможности не только на базах учебного геодезического полигона, но и в действующих организациях по созданию картографогеодезического сопровождения управления земельными ресурсами. С возможными предприятиями-базами практики заключаются договоры на проведение практики студентов.

#### **4.2. Информационное обеспечение обучения**

#### <span id="page-13-1"></span><span id="page-13-0"></span>**Учебно-методическая документация:**

1. Учебно-методические комплексы по разделам и темам профессионального модуля.

3. Методические рекомендации для самостоятельной работы студентов по профессиональному модулю.

2. Сборник тестовых заданий по разделам модуля.

3. Сборник ситуационных задач по разделам модуля.

4. Материалы для промежуточной аттестации студентов и государственной (итоговой) аттестации выпускников по специальности 21.02.05 «Земельноимущественные отношения»

5. Учебно-методические пособия управляющего типа (рабочие тетради для практических заданий, инструкционные карты, методические рекомендации для выполнения практических работ, рефератов, курсовых работ и др.).

6. Дневник-отчет по учебнойпрактике по профессиональному модулю

7. Ноутбукии программное обеспечение профессионального назначения («AutoCad», «Геодезический калькулятор», SokkiaSurver, SokkiaLink, Excel, демо версии CREDOTopoplan, DAT, демо версии MapInfo)

8. Классические и современные геодезические приборы (оптические теодолиты, оптические нивелиры, электронный тахеометр, нивелирные рейки, штативы, рулетки электронные и мерные).

# **Перечень рекомендуемых учебных изданий, Интернет-ресурсов, дополнительной литературы:**

### **Нормативные акты:**

- 1. Конституция Российской Федерации
- 2. Земельный кодекс Российской Федерации
- 3. Градостроительный кодекс Российской Федерации
- 4. Жилищный кодекс Российской Федерации
- 5. Гражданский кодекс Российской Федерации (выдержки)
- 6. Лесной кодекс Российской Федерации
- 7. Трудовой кодекс Российской Федерации (выдержки)

8. Указ Президента Российской Федерации от 17.05.2007 № 638 «Об использовании глобальной навигационной спутниковой системы ГЛОНАСС в интересах социально-экономического развития Российской Федерации

9. Федеральный закон от 24 июля 2007 г. № 221-ФЗ "О государственном кадастре недвижимости"

10. Федеральный закон от 21.07.1997 № 122-ФЗ «О государственной регистрации, прав на недвижимое имущество и сделок с ним»

11. Федеральный закон от 15.04.1998 № 66-ФЗ «О садоводческих, огороднических и дачных некоммерческих объединениях граждан»

12. Федеральный закон от 18.06.2001 № 78-ФЗ «О землеустройстве»

13. Постановление Правительства РФ от 29.12.08 г. № 1061 «Об утверждении Положения о контроле за проведением землеустройства»

14. Постановление Правительства Российской Федерации от 30.07.2009 № 621 «Об утверждении формы карты (плана) объекта землеустройства и требований к её составлению»

15. Постановление Правительства Российской Федерации от 20.08.2009 № 688 «Об утверждении правил установления на местности границ объектов землеустройства»

16. Постановление Правительства Российской Федерации от 28.07.2000 № 568 «Об установлении единых государственных систем координат»

17. Постановление Правительства Российской Федерации от 03.03.2007 №

139 «Об утверждении Правил установления местных систем координат»

18. Постановление Правительства РФ от 8 сентября 2000 г. N 669 "Об утверждении Положения о федеральном картографо-геодезическом фонде"

19. Приказ Минэкономразвития России от 24.11.2008 № 412 «Об утверждении формы межевого плана и требований к его подготовке, примерной формы извещения о проведении собрания о согласовании местоположения границ земельных участков»

20. Приказ Роскартографии от 29.06.1999 № 86-пр «О введении в действие Инструкции о порядке контроля и приемки геодезических, топографических и картографических работ»

21. Приказ Федеральной службы земельного кадастра России от 28.03.2002 № П/256 «О введении местных систем координат»

22. Приказ Роскартографии от 06.06.2003 № 97-пр «Об утверждении Положения о порядке передачи гражданами и юридическими лицами в федеральный картографо-геодезический фонд копий геодезических и картографических материалов и данных»

#### **Литература**:

1. Кошкарев А.В., ТикуновB.C. Геоинформатика / Под ред. Д.В. Лисицкого. — М.: Картгеоцентр-Геоиздат, 2008.

2. Матьюз М. , Матьюз К. Эффективная работа с CORELDRAW. — Санкт-Петербург: Питер, 2007.

3. Maplnfo. Система настольной картографии: Рабочая документация.

4. Башилова Т.С., Рудакова Т.А. AutoCAD: Учебное пособие. — М., 2010.

5. Новак В. Г., Лукьянов В. Ф. И др. Курс инженерной геодезии, М.: Недра, 2007.

6. Маслов А. В., Гладилина Е. Ф., Костин В. А. Геодезия – М.: Недра, 2008.

7. Родионов В. И. Геодезия – М.: Недра, 2007.

8. Фельдман В. Д., Михелев Д. Ш. Основы инженерной геодезии – М.: Высшая школа, 2008.

9. СниП 3.01.03 – 84 Геодезические работы в строительстве

10. СниП 11-02-96 Инженерные изыскания для строительства. Основные положения. – М.: Минстрой России, 1997.

11. ГОСТ Р 21.1701-97СПДС Правила выполнения рабочей документации автомобильных дорог.

12. ГОСТ 21.508-93 Правила выполнения рабочей документации генеральных планов предприятий, сооружений и жилищно-гражданских объектов.

13. Инструкция по топографическим съёмкам масштабов 1:5000, 1:2000, 1:1000, 1:500

14. ArcView GIS: Руководство пользователя. – М.: МГУ, 2008. – 365 с.

15. Коновалова Н.В., Капралов Е.Г. Введение в ГИС. Учебное пособие. Изд-е

2-е исправленное и дополненное. – М.: ООО "Библион", 2007. 160 с.

16. Королев Ю.К. Общая геоинформатика. – М.: СП "Дата+", 2008. 118 с.

17. Кошкарев А.В. Геоинформатика. Толкование основных терминов – М.: ГИС-Ассоциация, 2008. С.81–90.

## **Средства массовой информации:**

## **Журналы:**

– Журнал «Информационный бюллетень ГИС-Ассоциации»

– Журнал "ГЕОДЕЗИЯ И КАРТОГРАФИЯ"

– Журнал "Автоматизированные технологии изысканий и проектирования"

– Журнал "ГЕОПРОФИ"

## **Интернет-ресурсы:**

1. Сайт ГИС-Ассоциации, http://gisa.ru/

2. Электронная библиотека ГАГУ, http://e-lib.gasu.ru/

3. Геоинформационные системы, http://www.dataplus.ru/

4. Академия САПР и ГИС, http://www.cadacademy.ru/

**5.** Нижегородские Географические Информационные Системы и технологии, http://www.gis.nnov.ru/

6. Информационный сервер объединённого научного совета по проблемам геоинформатики,http://www.scgis.ru/

7. Геоинформационные системы, http://www.gisok.spb.ru/

8. Санкт-Петербургский Университет, факультет географии и геоэкологии,

http://www.geospbru/index.html

## **Информационно-методический уголок:**

- график проведения промежуточного и контрольного тестирования;

- график отработок пропущенных занятий;
- виды самостоятельной внеаудиторной работы студентов;
- перечень тем для самостоятельной внеаудиторной работы студентов;
- график консультаций;

- инструкция по технике безопасности;

- инструкция по пожарной безопасности;

- вопросы к семинарам;

<span id="page-18-0"></span>- список обязательной и дополнительной литературы и др.

#### **4.3. Общие требования к организации образовательного процесса**

Программа профессионального модуля **«Картографо-геодезическое сопровождение земельно-имущественных отношений»** в течение 2-го семестра второго курса обучения.

Организация учебного процесса и преподавание профессионального модуля в современных условиях должны основываться на инновационных психолого-педагогических подходах и технологиях, направленных на повышение эффективности преподавания и качества подготовки обучающихся.

 В процессе обучения студентов основными формами являются: аудиторные занятия, включающие лекции и практические занятия, а так же самостоятельная работа обучающегося. Тематика лекций и практических занятий соответствует содержанию программы профессионального модуля.

Для успешного освоения профессионального модуля **«Картографогеодезическое сопровождение земельно-имущественных отношений»** каждый студент обеспечивается учебно-методическими материалами (тематическими планами семинаров и практических занятий, учебно-методической литературой, типовыми тестовыми заданиями, ситуационными задачами, заданиями и рекомендациями по самостоятельной работе и курсовой работе).

Лекции формируют у студентов системное представление об изучаемых разделах профессионального модуля, обеспечивают усвоение ими основных дидактических единиц, готовность к восприятию профессиональных технологий и инноваций, а также способствуют развитию интеллектуальных способностей.

Практические занятия обеспечивают приобретение и закрепление необходимых навыков и умений, формирование профессиональных компетенций, готовность к самостоятельной и индивидуальной работе, принятию ответственных решений в рамках профессиональной компетенции.

Самостоятельная работа студентов проводится вне аудиторных часов, составляет 1/3 от общей трудоемкости междисциплинарного комплекса. Самостоятельная работа включает в себя работу с литературой, подготовку рефератов по выбранной теме, проведение исследований по курсовой работе, отработку практических умений, и способствует развитию познавательной активности, творческого мышления обучающихся, прививает навыки самостоятельного поиска информации, а также формирует способность и готовность к самосовершенствованию, самореализации и творческой адаптации, формированию общих компетенций.

Оценка теоретических и практических знаний студентов осуществляется с помощью тестового контроля, решения ситуационных задач, оценки практических умений. В конце изучения профессионального модуля проводится экзамен.

Учебную практику рекомендуется проводить рассредоточено, чередуясь с теоретическими занятиями в рамках профессионального модуля или непрерывным циклом. Учебная практика проводится в специализированных кабинетах Учебная практика проходит под руководством преподавателей, осуществляющих преподавание междисциплинарного курса профессионального модуля.

#### **4.4. Кадровое обеспечение образовательного процесса**

<span id="page-19-0"></span>Требования к квалификации педагогических кадров, обеспечивающих обучение по междисциплинарному курсу:

• наличие высшего образования социально-экономического и технического профиля;

• опыт работы в организациях кадастрового комплекса и в оценочных компаниях не менее 3 лет;

• прохождение стажировки в организациях кадастрового комплекса и в оценочных компаниях не реже 1 раза в 3 года.

Требования к квалификации педагогических кадров, осуществляющих руководство практикой:

• наличие высшего образования социально-экономического и технического профиля;

• опыт работы в организациях кадастрового комплекса и в оценочных компаниях не менее 5 лет;

• прохождение стажировки в кадастрового комплекса и в оценочных компаниях не реже 1 раза в 3 года.

## <span id="page-21-0"></span>**5. Контроль и оценка результатов освоения профессионального модуля**

## **(вида профессиональной деятельности)**

### <span id="page-21-1"></span>**5.1 Контроль и оценка результатов освоения профессиональных компе-**

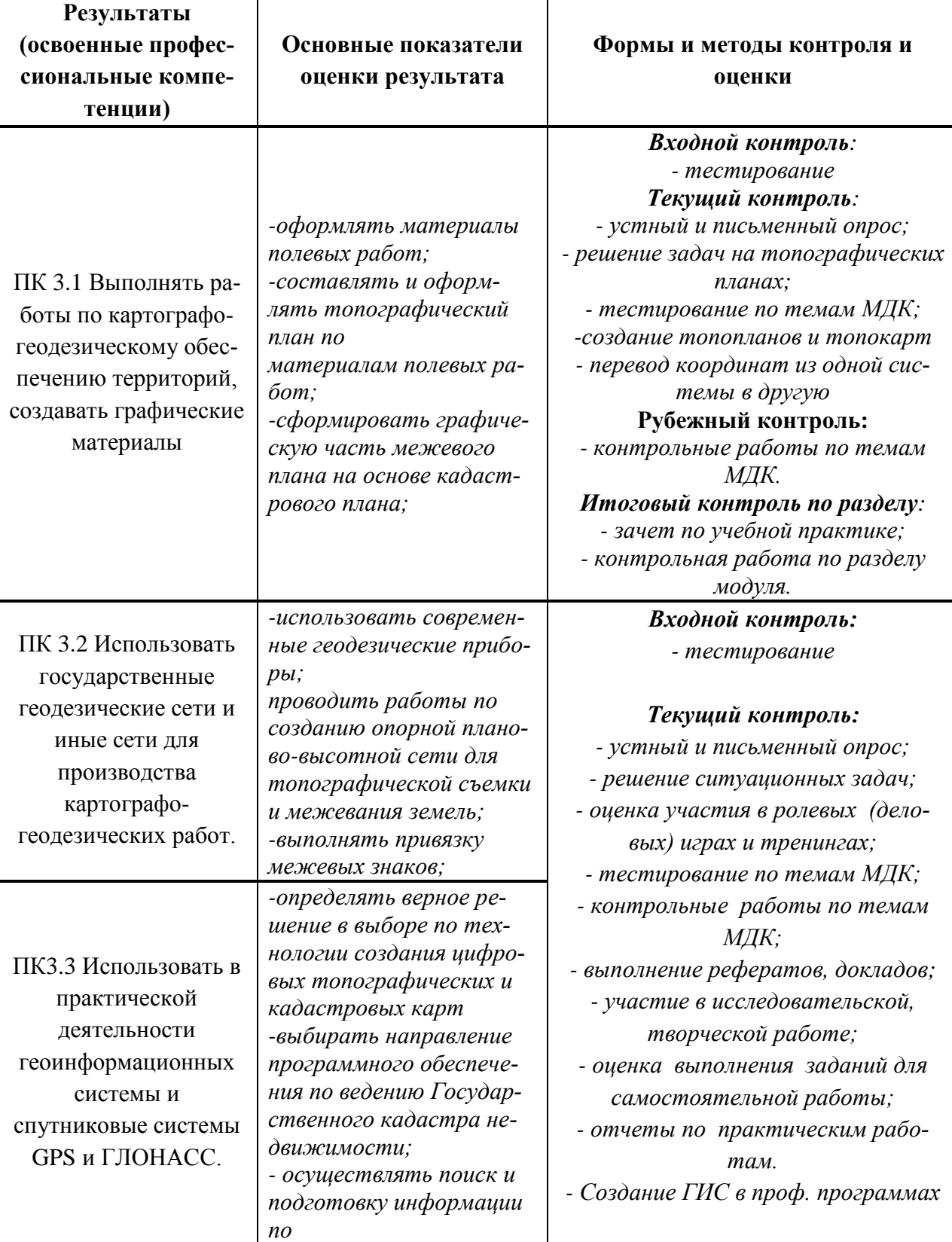

#### **тенций**

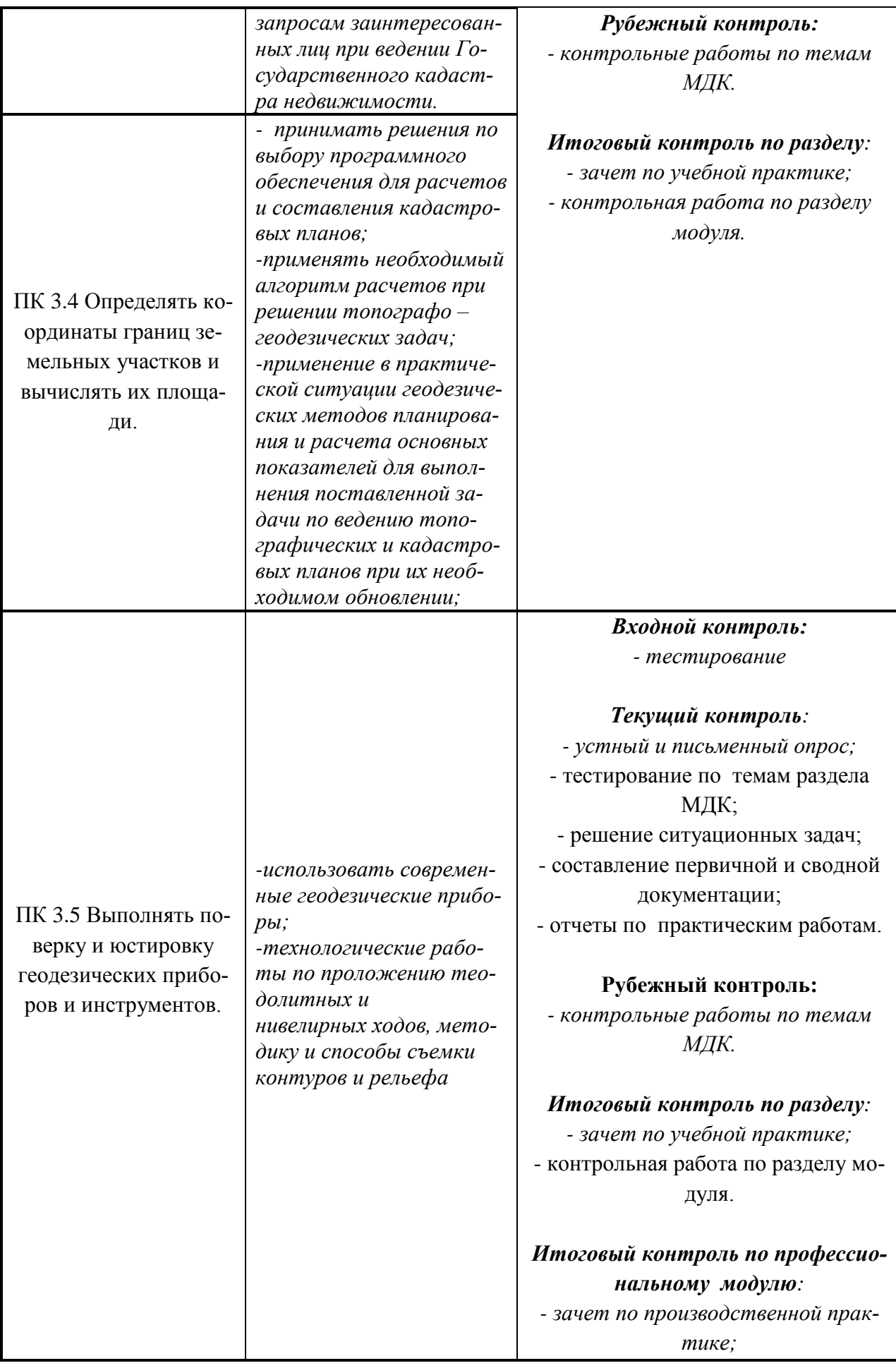

# **5.2 Контроль и оценка результатов освоения общих компетенций**

<span id="page-23-0"></span>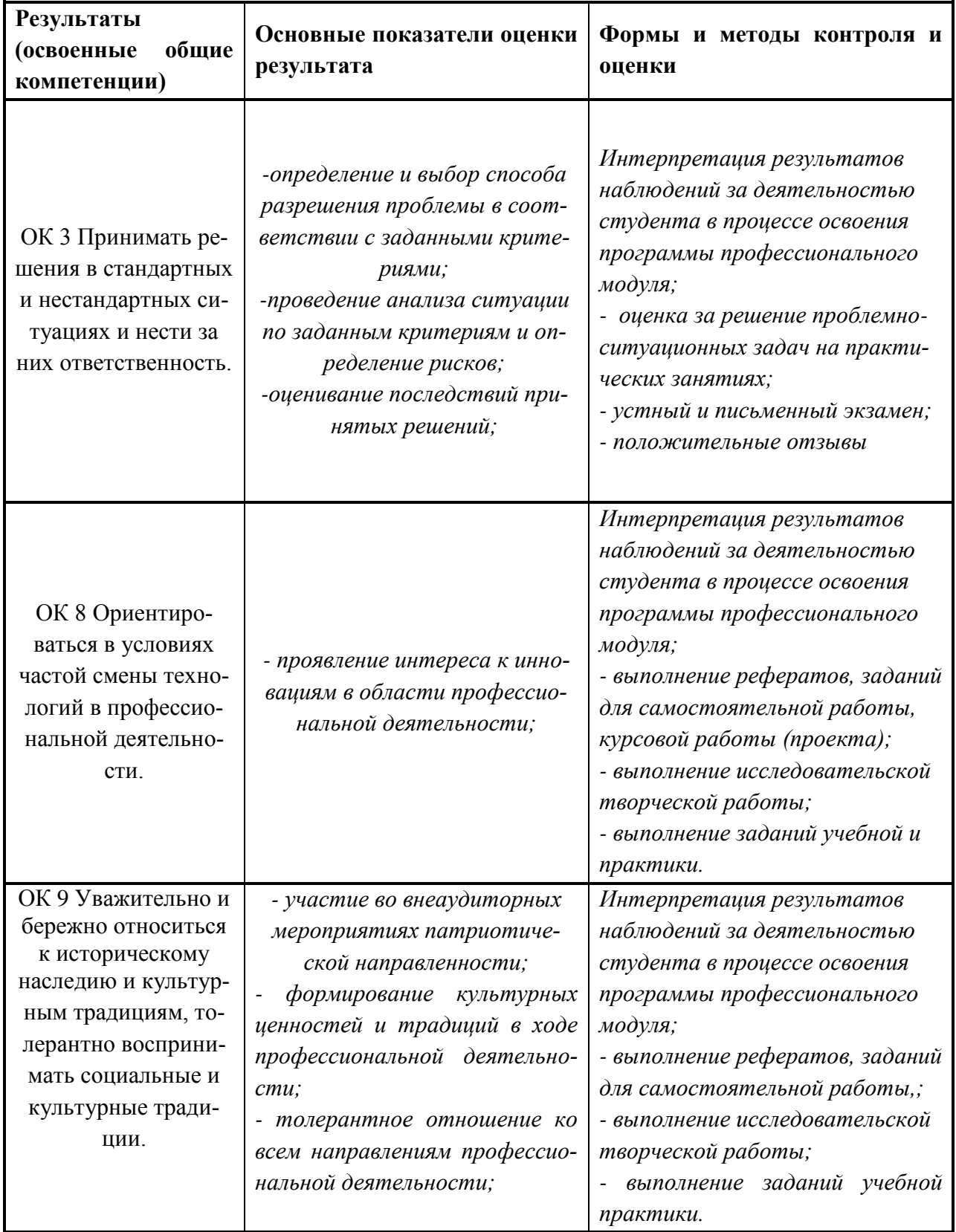

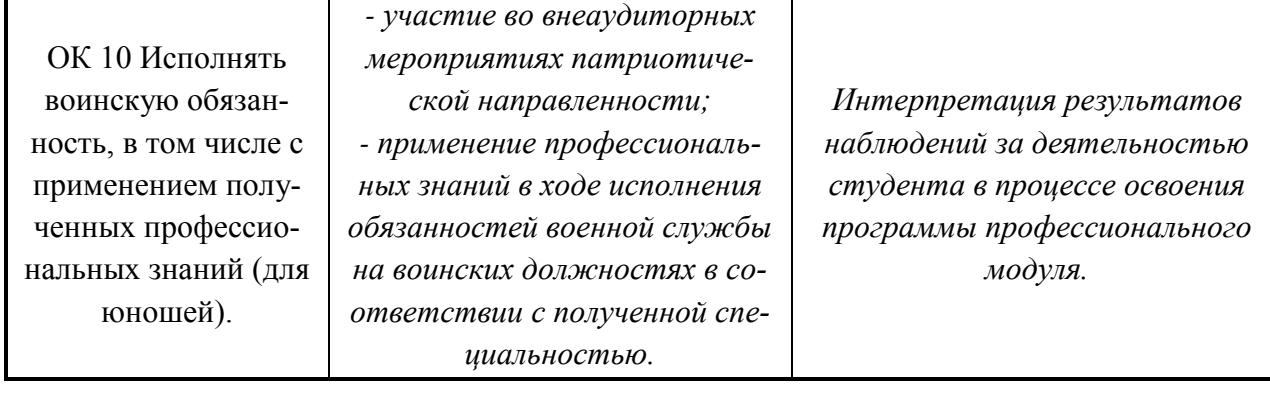

Организация-разработчик: ГАОУ АО ВПО Колледж строительства и экономики АИСИ

## Разработчики:

- Капилевич Марко Шимонович, преподаватель специальных дисциплин предметной цикловой комиссии №4